# **aPCI-8701**

 $aPCI-8701$  (ESD) CMOS aPCI-8701

特別な取り扱いについての注意

保証規定

CopmpactPCI

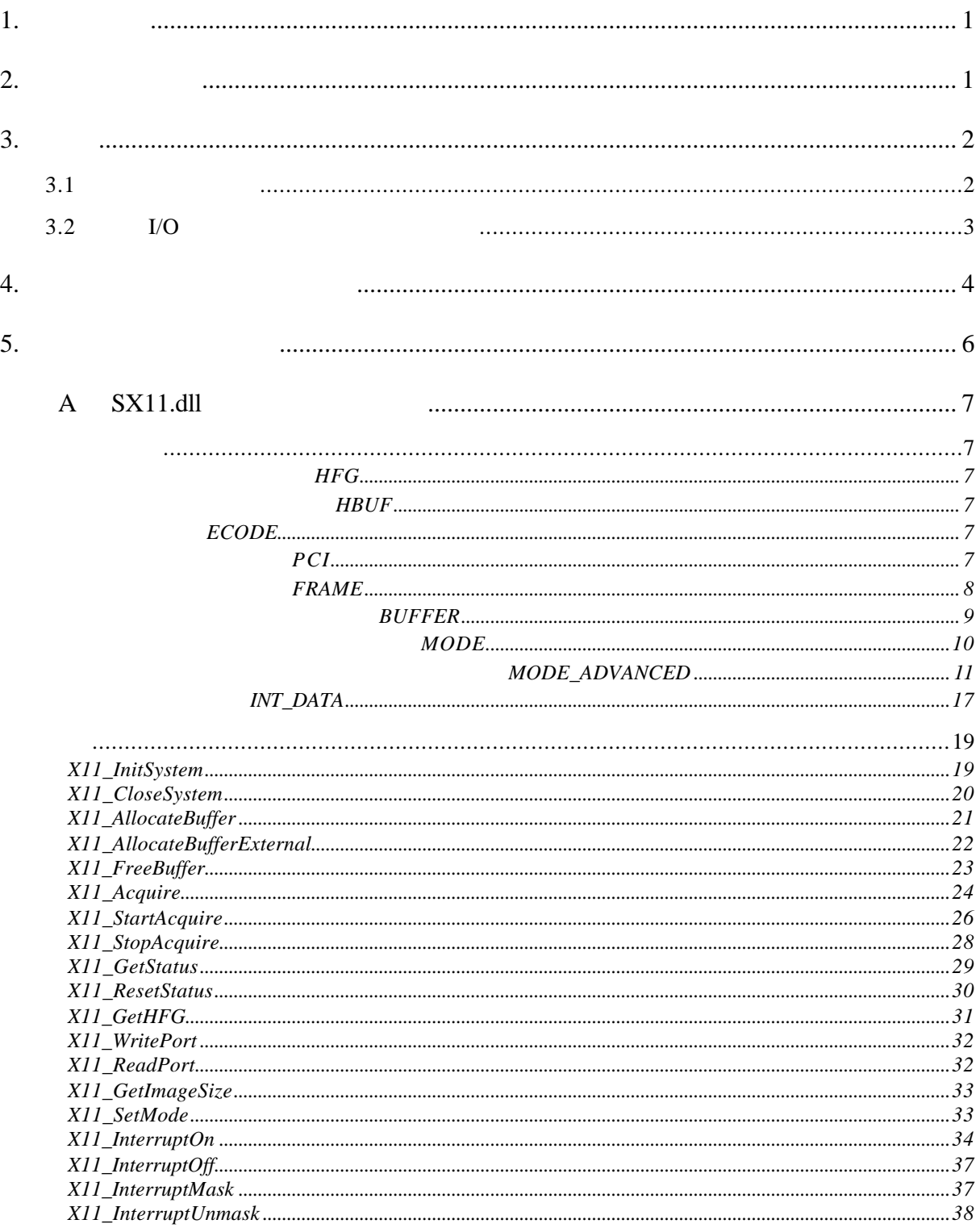

 $1.$ 

aPCI-8701 CompactPCI  $(RAM)$ CompactPCI IBM PC aPCI-8701  $3:1$  2 1 Y/C (S-Video)  $3$ aPCI-8701  $(NTSC \text{ PAL} \text{SECAM})$  (Y)  $(C)$  and  $2$   $8$  A/D  $\overline{C}$ RAM <sub>RAM</sub> FIFO <sub>c</sub> that the state of the state of the state of the state of the state of the state of the state of the state of the state of the state of the state of the state of the state of the state of the state of the state of aPCI-8701 8 I/O

#### 2.

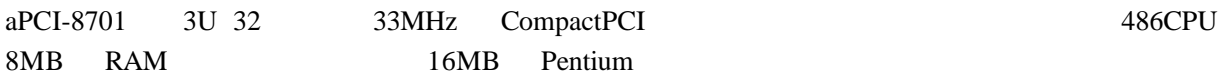

 $3.$ 

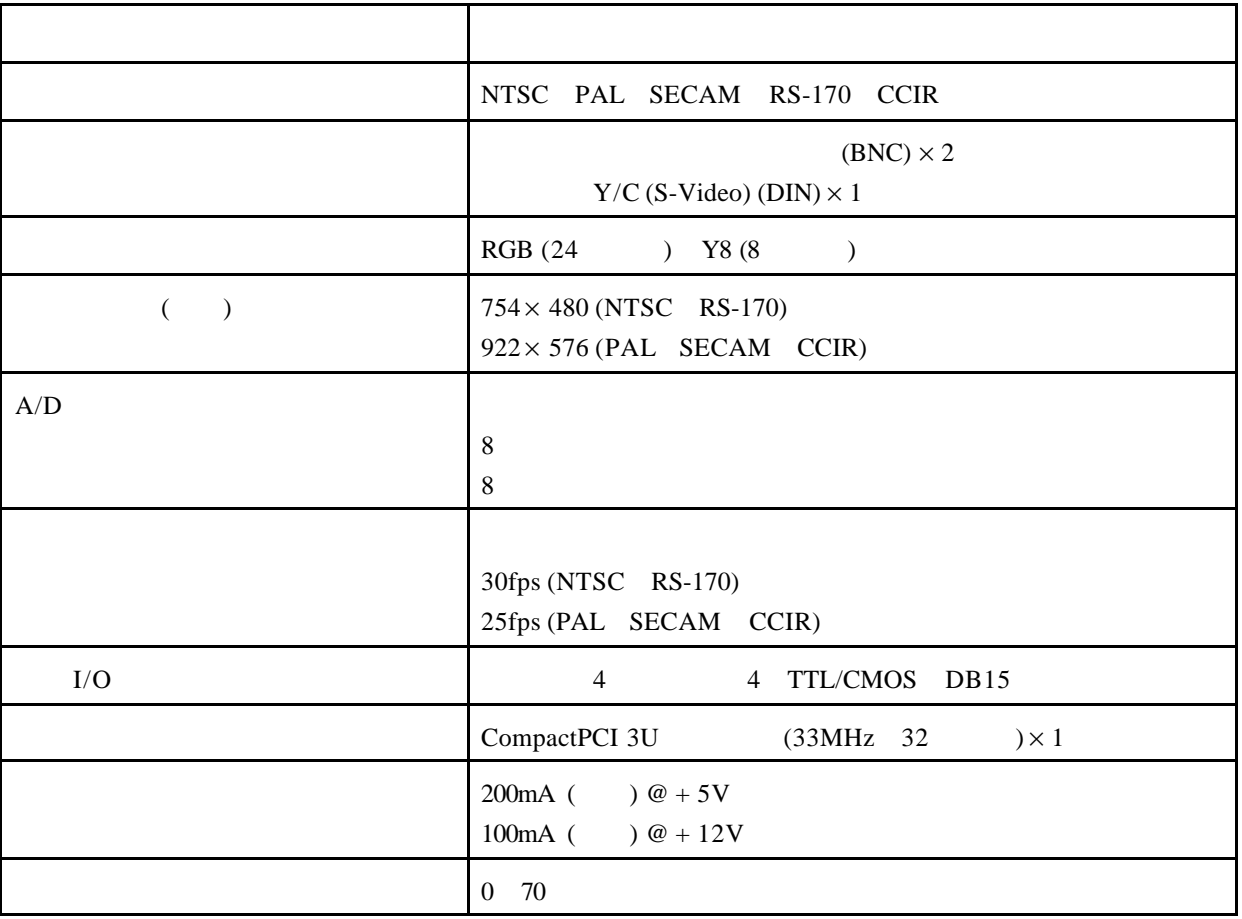

 $3.1$ 

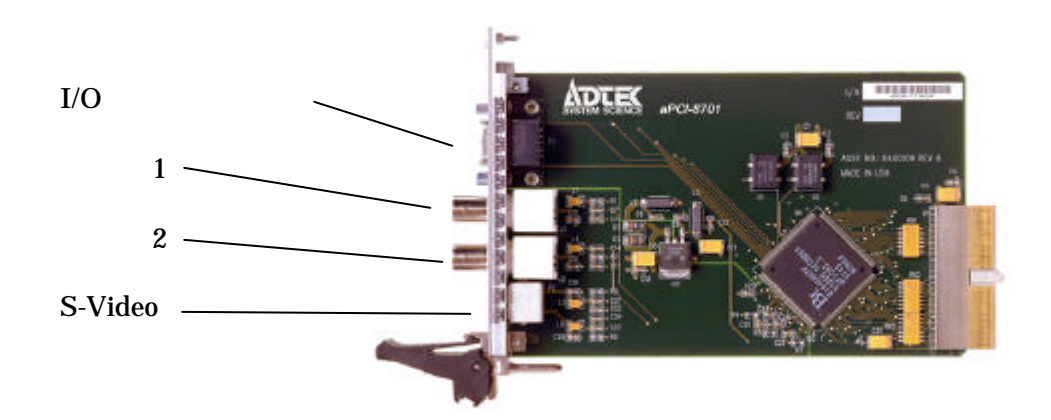

#### $3.2$  I/O

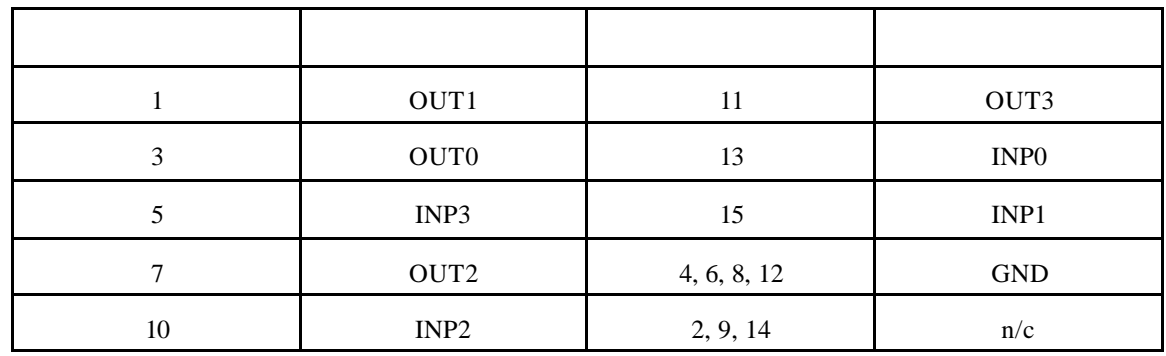

4.  $\blacksquare$ 

aPCI-8701 SX11 (SDK) SDK Windows 95 Windows NT aPCI-8701  $(SX11 SDK)$ 1 setup.exe  $\H\ELP\sx11.hlp -$  (DLL  $\H\ELP\sx11.hlp \Upsilon \subset \Sigma \$  - C include ()  $\INCLUDE\sx11f.h - C include$  ( $\$  $\Upsilon$  - SX11  $\Upsilon$ INCLUDE $\s11_v$ bi.bas - Visual Basic "include"  $\LIBRARY\sx11.dl1 - 32$  (Windows 95 NT )  $\LIBRARY\sx11.1ib -$  (C  $\LIBRARY\sx11.1ib -$ \SAMPLES\SAMPLE1\... \SAMPLES\SAMPLE2\... \SAMPLES\SAMPLE3\...  $_3$  $\mathbb C$ project (The origin  $\mathbf{C}$  $($ Microsoft Visual C++ v.4.0 Watcom C/C++ v.11.0 \SAMPLES\VBSAMPLE\SETUP... Visual Basic setup.exe ( SK11\_SDK Setup  $\angle$  VB Microsoft Visual Basic v.4.0 \SAMPLES\VBSAMPLE\SOURCE project (VB "include"

 $($ 

\SAMPLES\MILSAMPL\...

Matrox Imaging Library (MIL)

sx11.dll

\WINDOWS\SYSTEM - Windows 95 \WINNT\SYSTEM32 - Windows NT

sx11.dll \LIBRARY

 $SDK$ 

\WINDOWS\SYSTEM\VMM32\windrvr.vxd - Windows 95 \WINNT\SYSTEM32\DRIVERS\windrvr.sys - Windows NT

SX11.hlp A

 $5.$ 

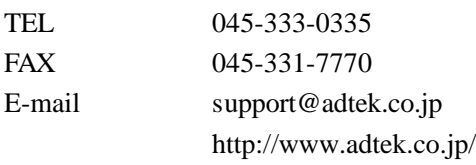

## A SX11.dll

フレームグラバハンドル *HFG*

 $32$ 

イメージバッファハンドル *HBUF*

 $32$ 

エラーコード *ECODE*

 $32$ 

#### システムデータ構造体 *PCI*

```
typedef struct {
    DWORD boards;
    DWORD PCIslot[SYS_GRABBERS];
} PCI;
```
#### **PCI**  $\blacksquare$

**boards**  $\alpha$ 

**PCIslot** 

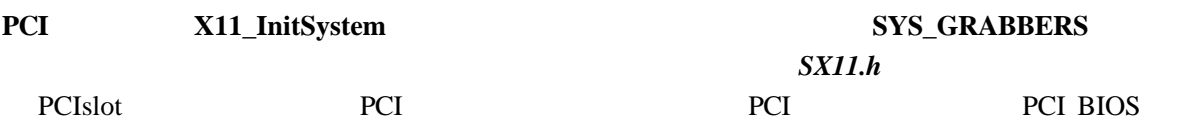

#### フレームデータ構造体 *FRAME*

```
typedef struct {
    LPBITMAPINFO lpbmi;
    void * lpvbits;
} FRAME;
```
#### **FRAME**  $\blacksquare$

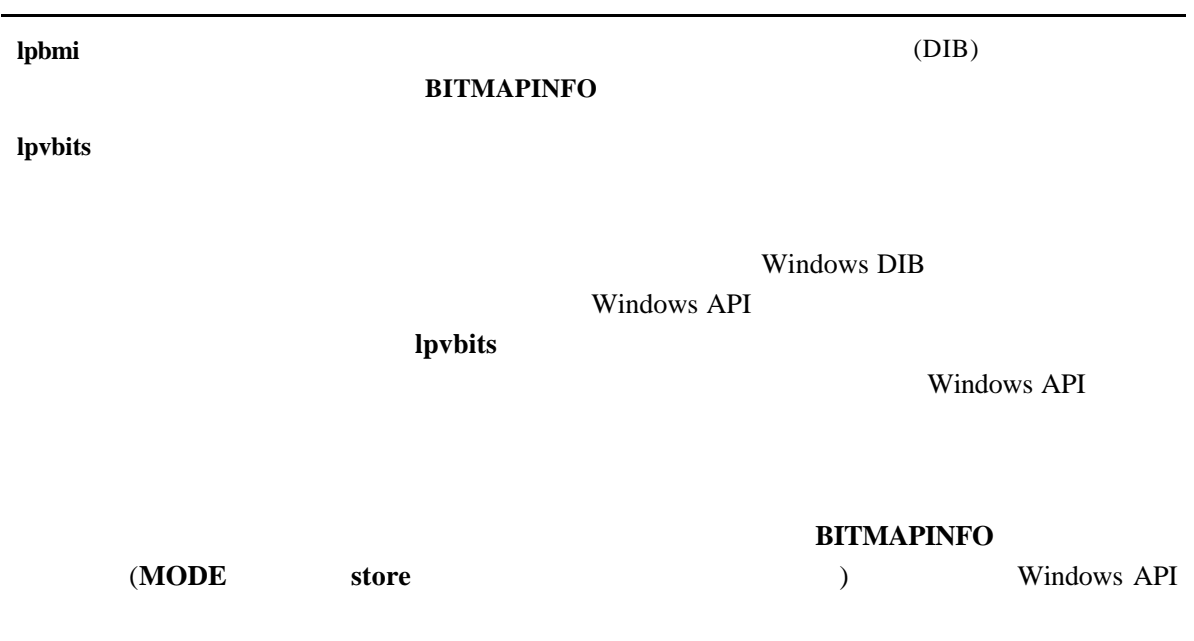

#### イメージバッファデータ構造体 *BUFFER*

```
typedef struct {
    HBUF hbuf;
    DWORD dwFrames;
    FRAME frame[SYS_FRAMES];
} BUFFER;
```
#### **BUFFER** しんしゃくんだいがく しゅうしゃ あいまち あいまち しんしゅうしゅうしゅうしゅうしょく

 $1$  $(grab)$   $1$ 

**hbuf**  $\blacksquare$ dwFrames  $frame[SYS_FRAMES]$  **FRAME** 

**BUFFER**  $X11$ \_AllocateBuffer

#### オペレーションモードデータ構造体 *MODE*

```
typedef struct {
    DWORD scale;
    DWORD color;
    DWORD store;
    DWORD input;
    MODE_ADVANCED advanced;
} MODE;
```
#### **MODE**

#### advanced

**scale**  $\alpha$ 

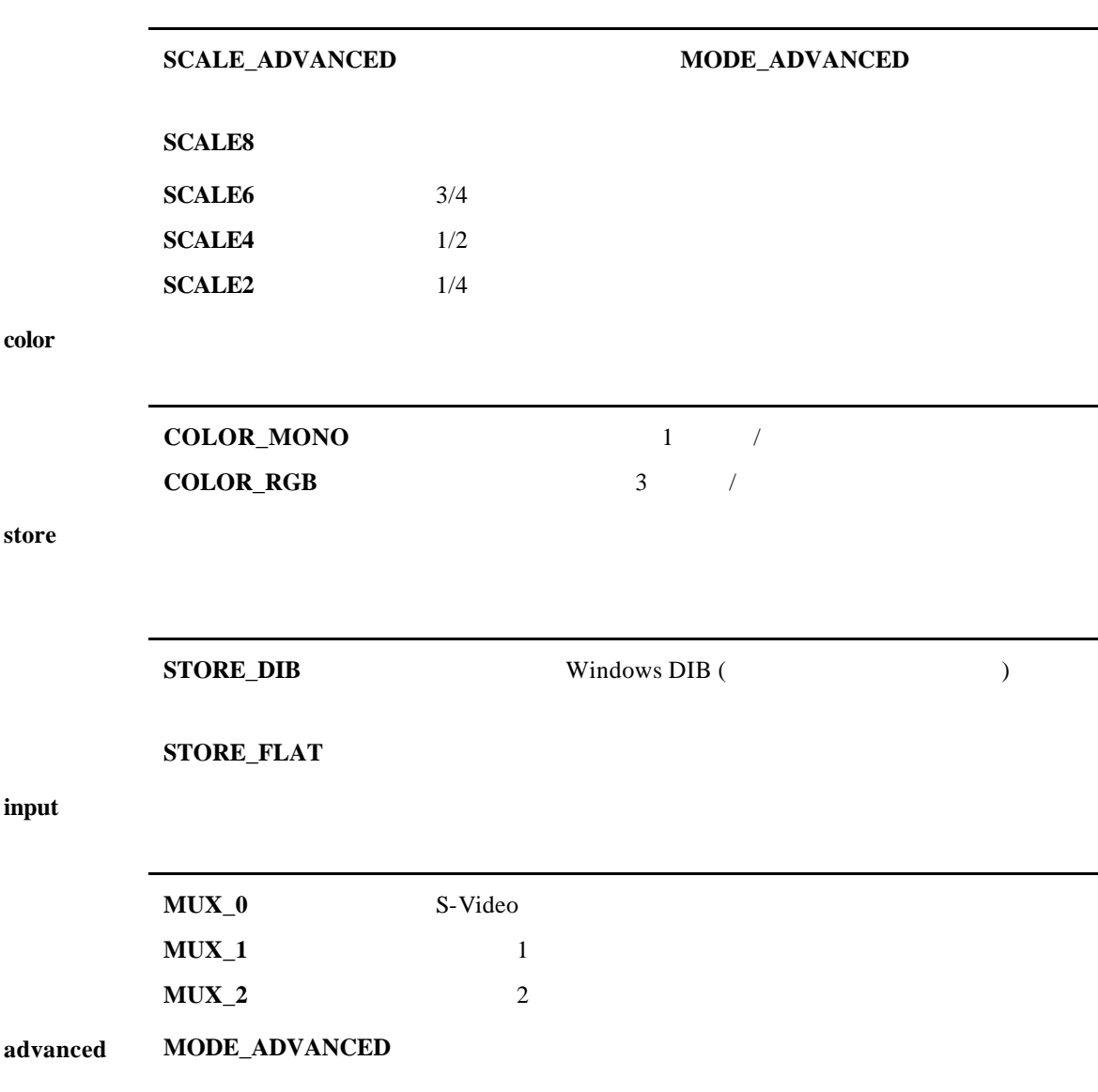

#### **MODE\_ADVANCED**

**typedef struct {** DWORD interlace; DWORD xTotal; DWORD xActive; DWORD xDelay; float yFactor; DWORD yActive; DWORD yDelay DWORD FORMAT; DWORD BRIGHT; DWORD CONTRAST; DWORD SAT\_U; DWORD SAT\_V; DWORD HUE; DWORD LNOTCH; DWORD LDEC; DWORD DEC\_RAT; DWORD PEAK; DWORD CAGC; DWORD CKILL; DWORD HFILT; DWORD RANGE; DWORD CORE; DWORD YCOMB; DWORD CCOMB; DWORD ADELAY; DWORD BDELAY; DWORD SLEEP; DWORD CRUSH; DWORD VFILT; DWORD COLOR\_BARS; DWORD GAMMA; DWORD PKTP; } MODE\_ADVANCED;

#### **MODE\_ADVANCED**

#### **interlace**  $\mathbf{C}$

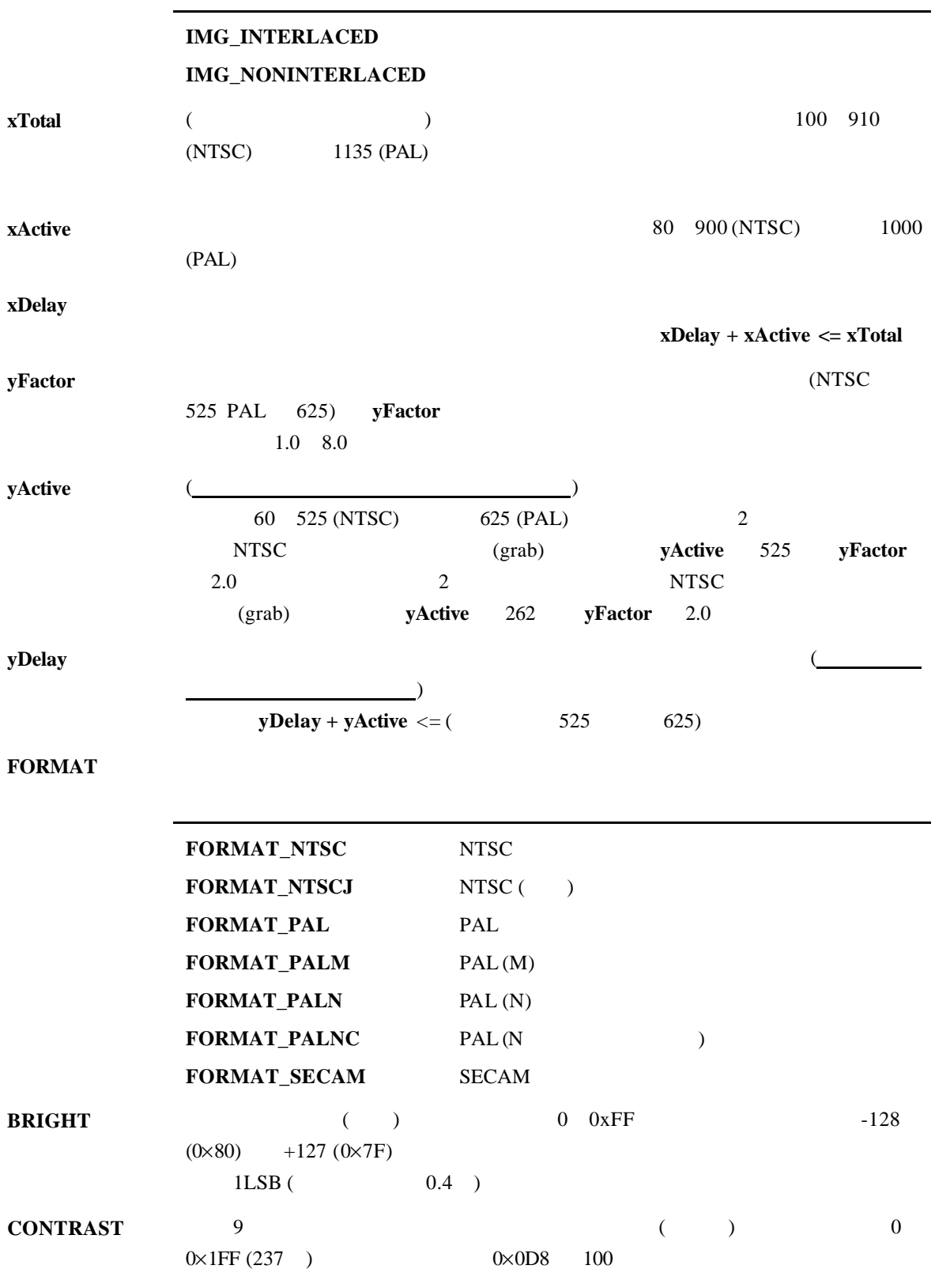

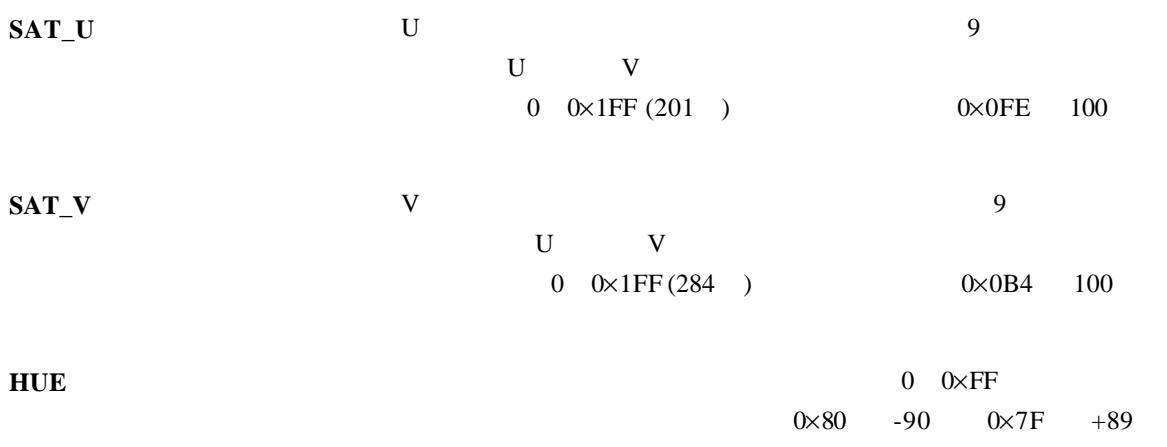

#### LNOTCH

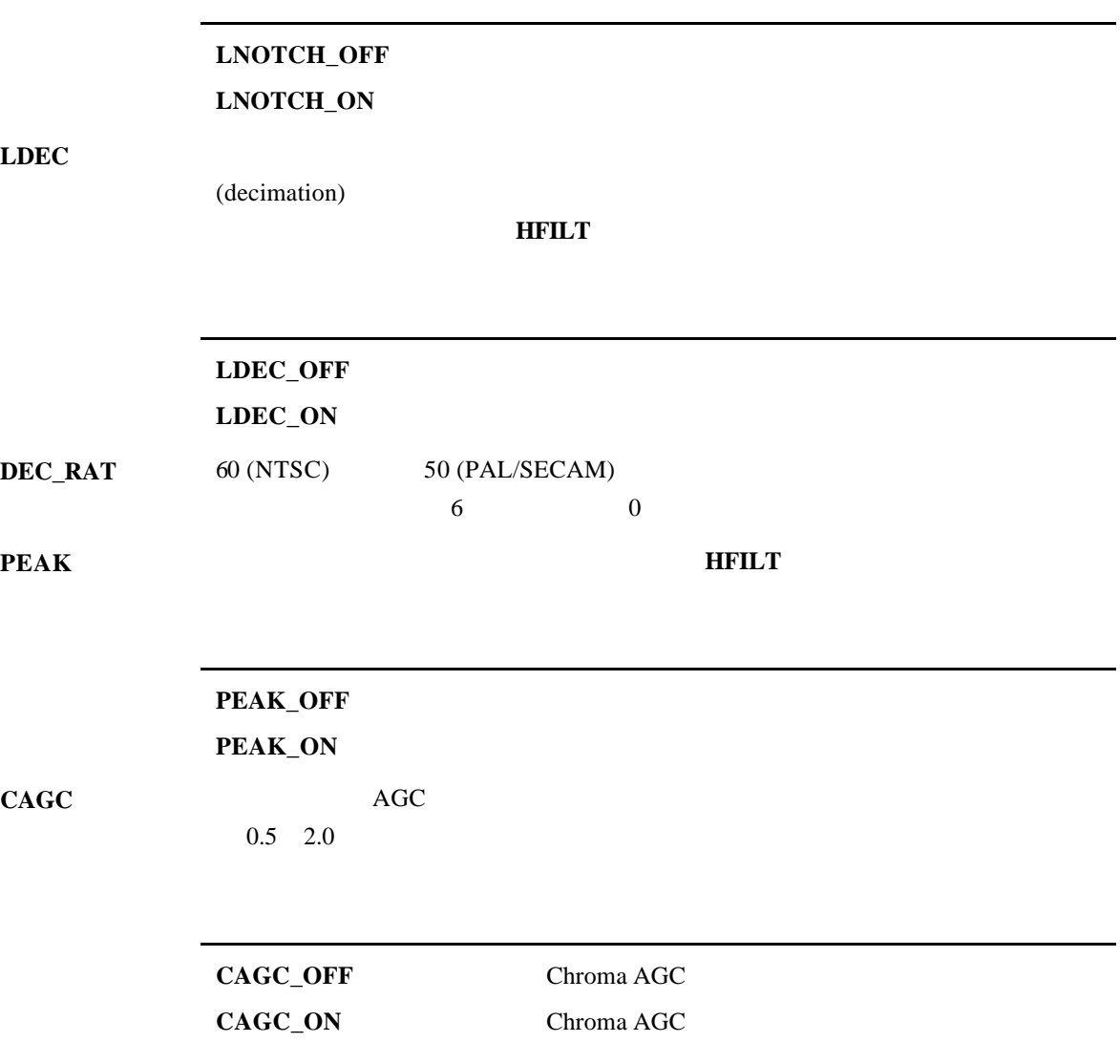

#### CKILL **CKILL**

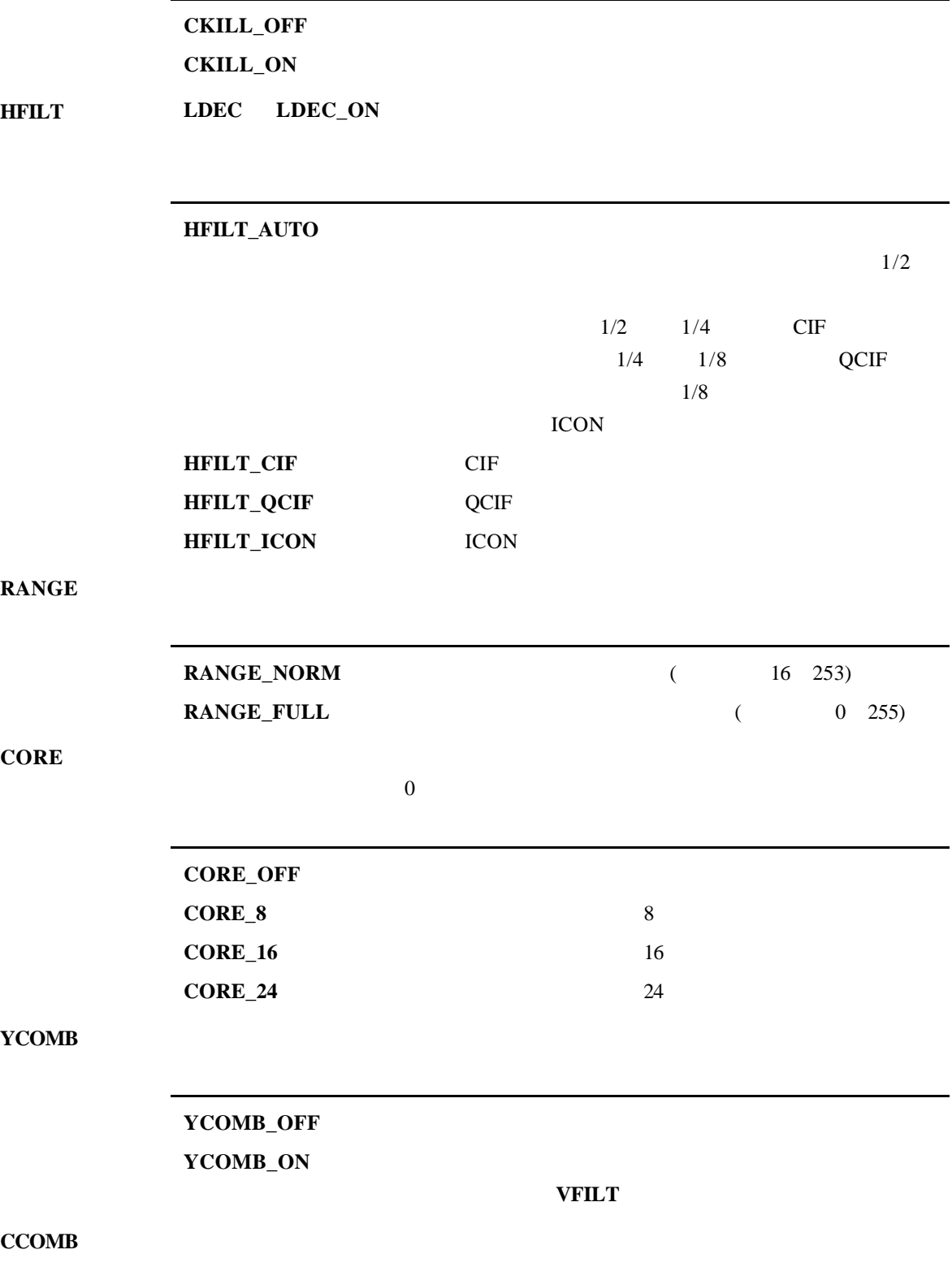

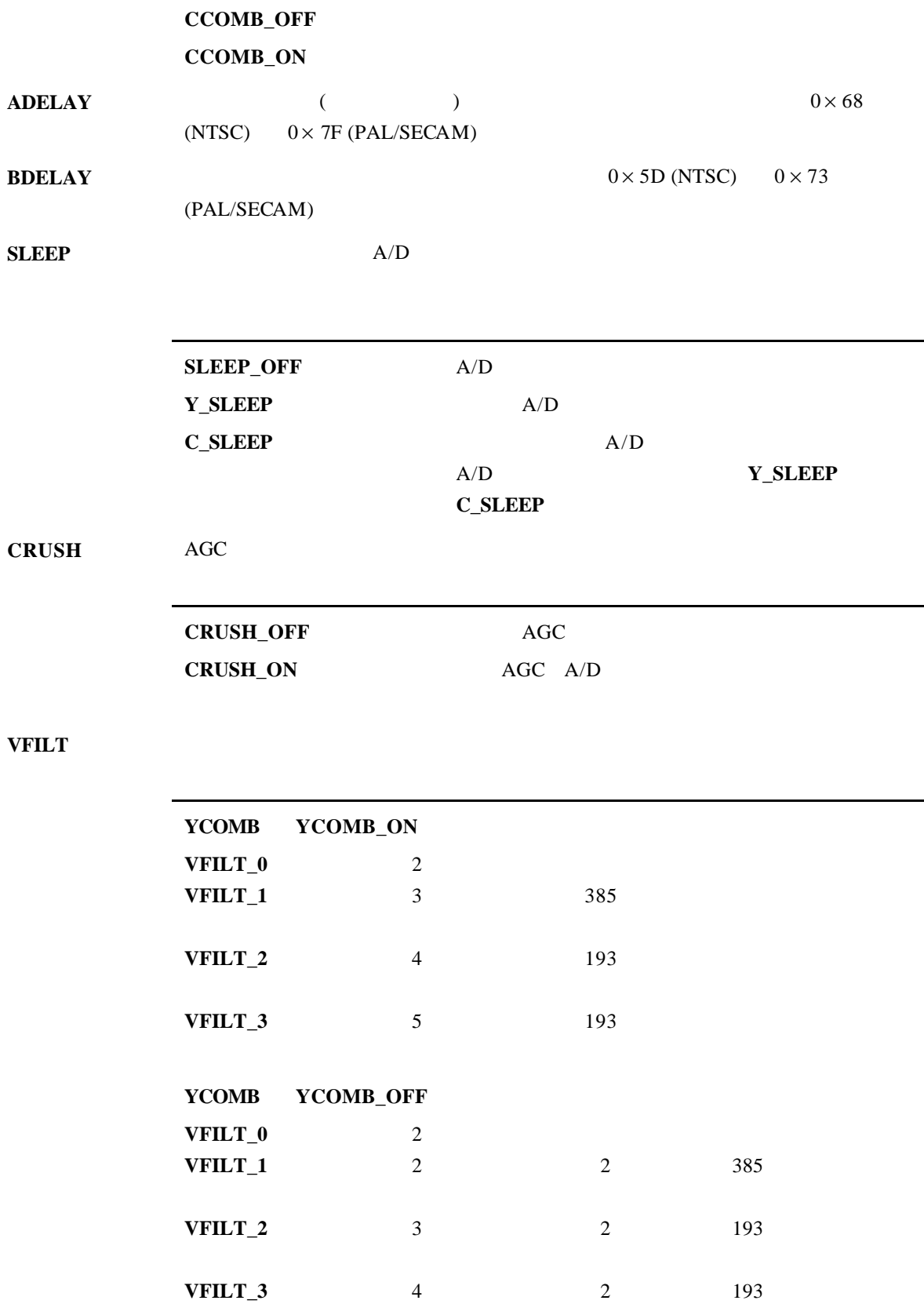

#### **COLOR\_BARS**

#### **COLORBARS\_OFF COLORBARS\_ON**

#### **GAMMA**

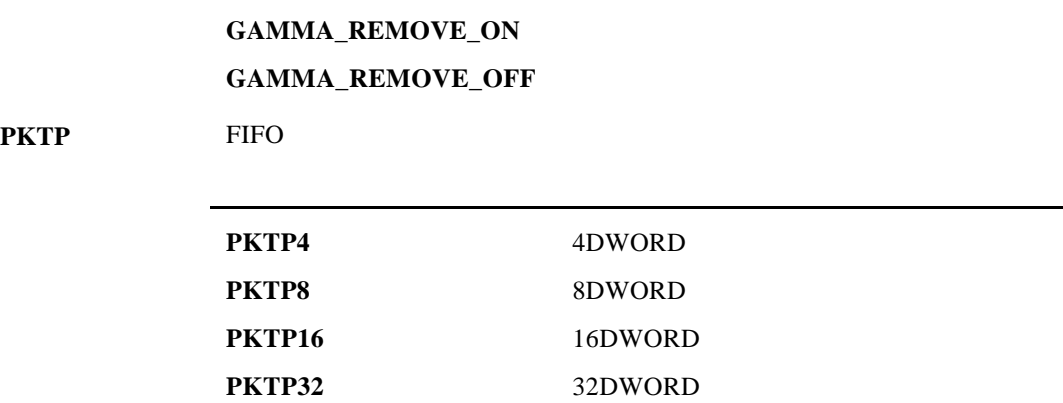

#### 割り込みデータ型 *INT\_DATA*

```
typedef struct {
    HFG hfg;
    DWORD mask;
    DWORD status;
    FPTR func;
    int priority;
    DWORD total;
    DWORD lost;
} INT_DATA;
```
#### **INT\_DATA**

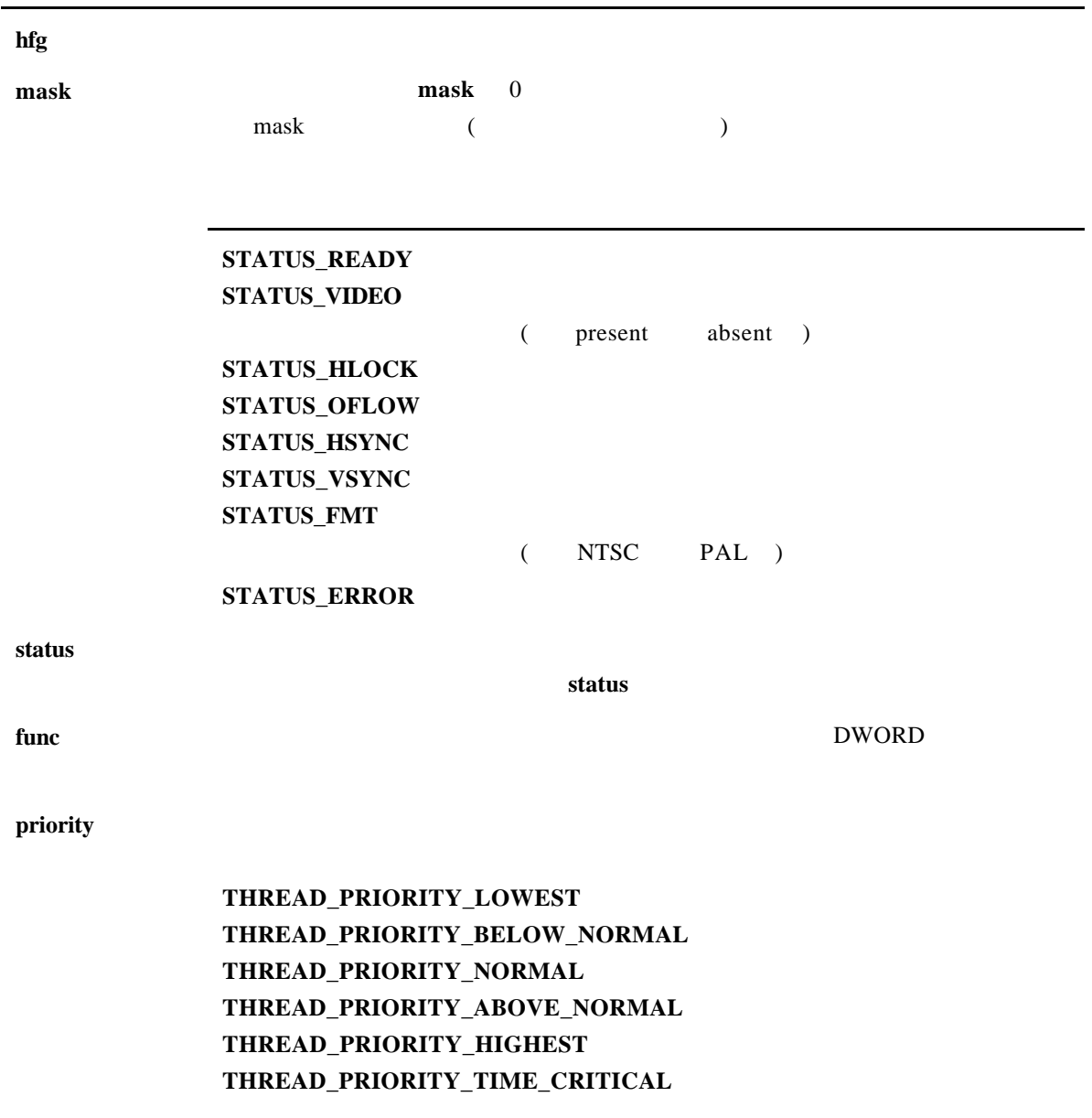

**total X11\_InterruptOn** 

lost

#### *X11\_InitSystem*

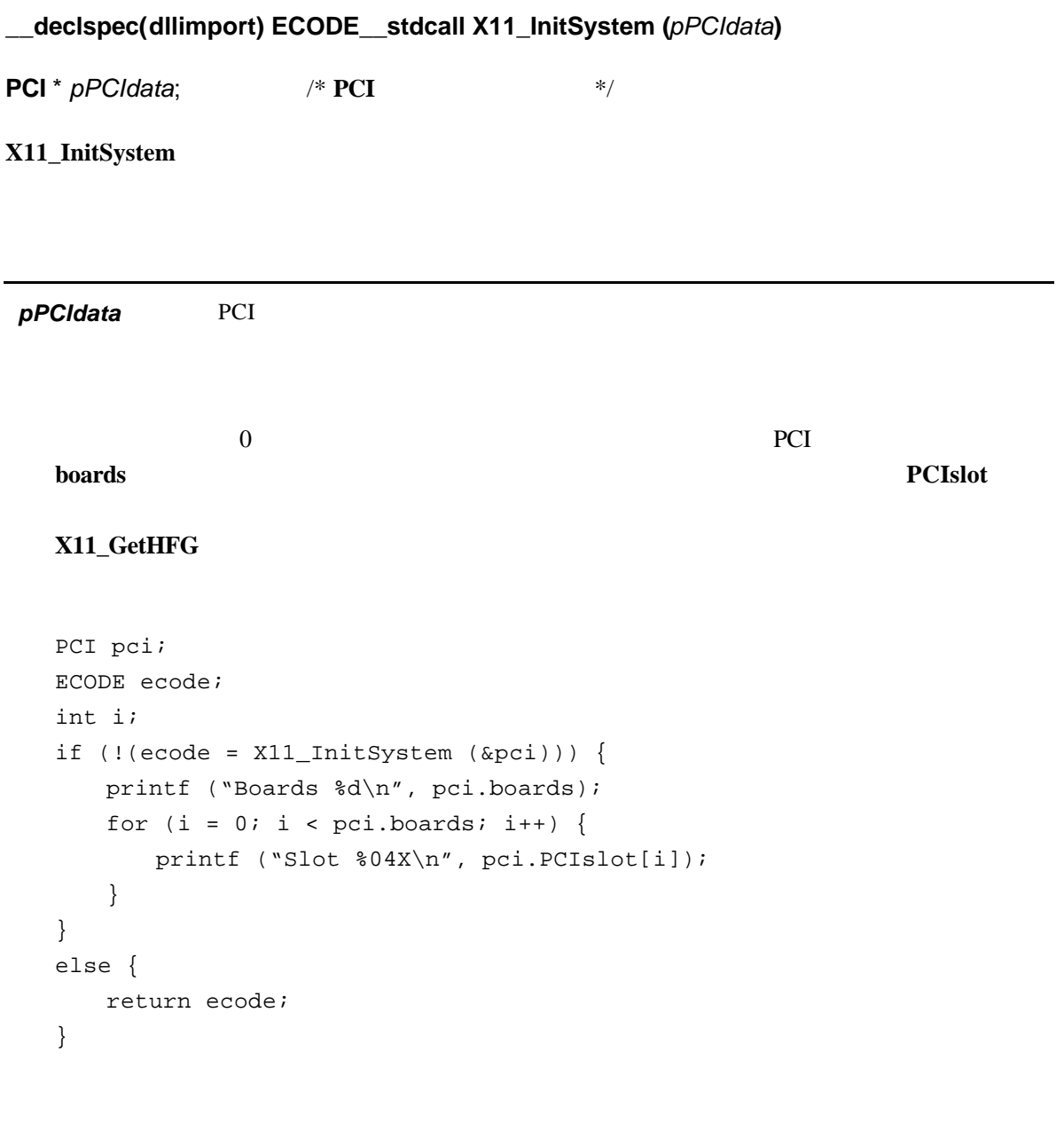

#### *X11\_CloseSystem*

**\_\_declspec(dllimport) void\_\_stdcall X11\_InitSystem (void)**

#### **X11\_CloseSystem**

```
PCI pci;
ECODE ecode;
if (!(ecode = X11_InitSystem (&pci))) {
   /* application code here */
   X11_CloseSystem;
   return 0;
}
else {
   return ecode;
}
```
#### *X11\_AllocateBuffer*

#### **\_\_declspec(dllimport) ECODE\_\_stdcall X11\_AllocateBuffer (***pMode, pBuffer, frames***)**

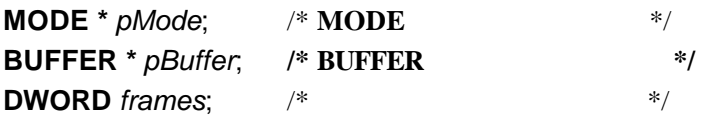

**X11\_AllocateBuffer** 

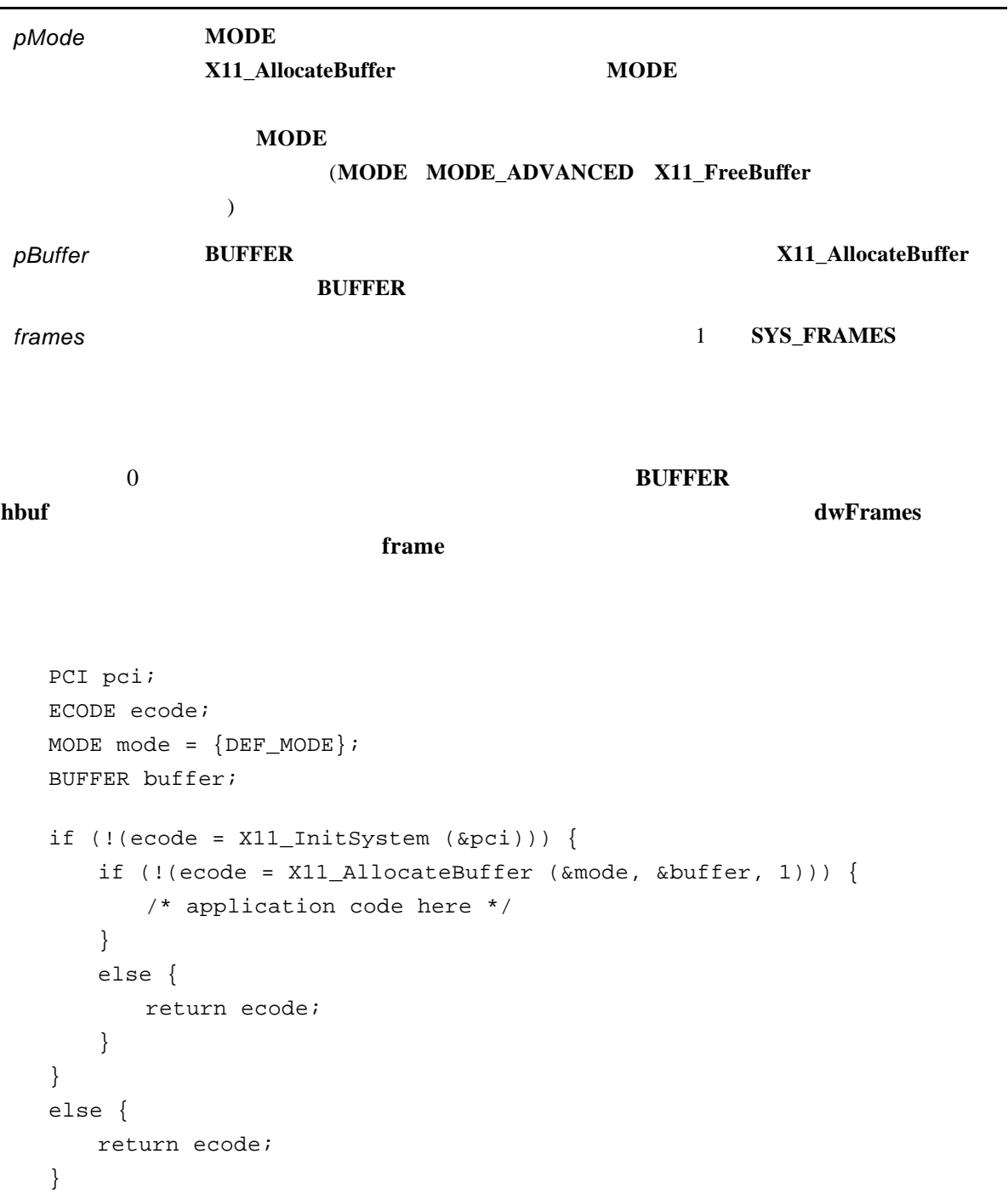

*X11\_AllocateBufferExternal*

#### **\_\_declspec(dllimport) ECODE\_\_stdcall X11\_AllocateBufferExternal**

**(***pMode, pBuffer, frames, pXbuf***)**

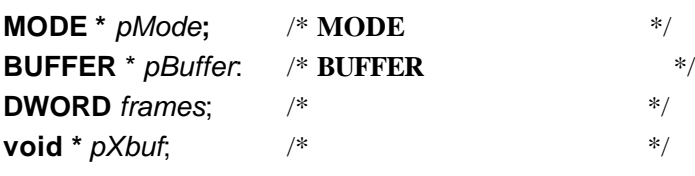

#### **X11\_AllocateBufferExternal**

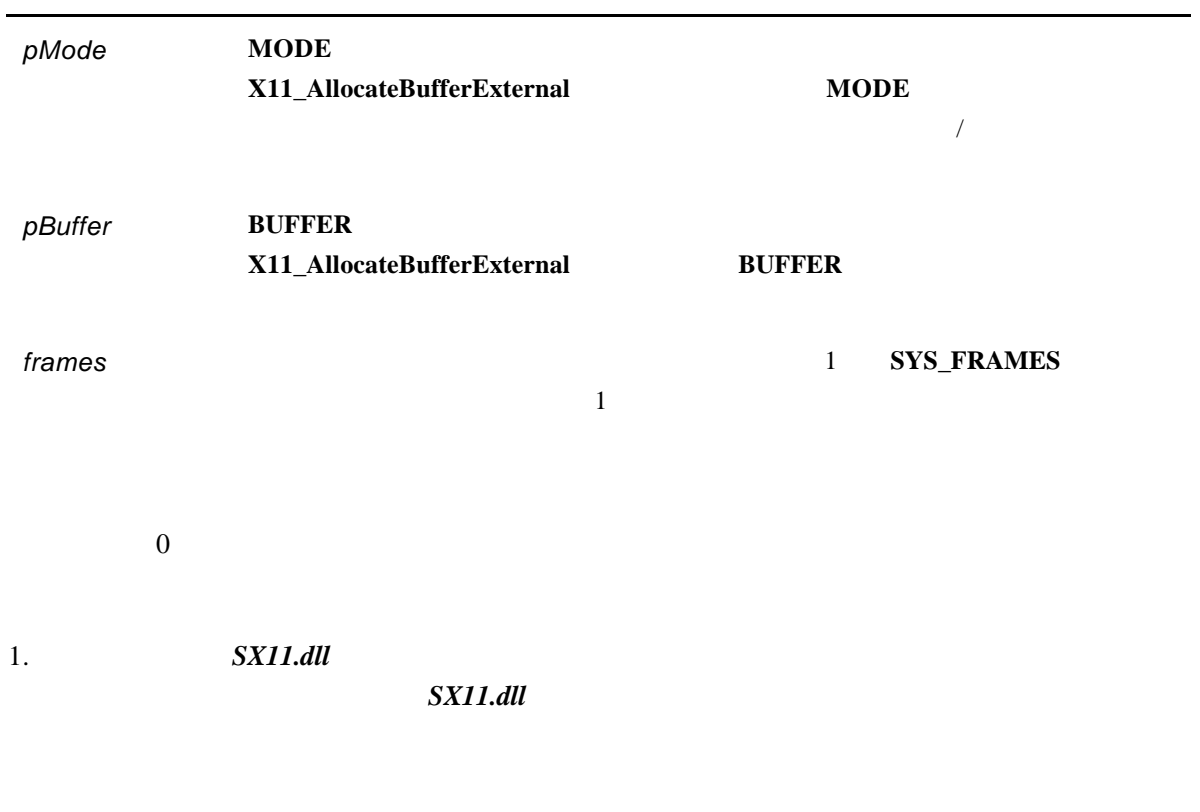

#### 2. **X11\_FreeBuffer X11\_CloseSystem X11\_AllocateBufferExternal**

#### *X11\_FreeBuffer*

#### **\_\_declspec(dllexport) void\_\_stdcall X11\_FreeBuffer (***hbuf***)**

**HBUF** *hbuf;*  $\frac{1}{2}$  /\*  $\frac{1}{2}$  /\*  $\frac{1}{2}$  /\*

X11\_FreeBuffer

*hbuf* when the contract  $\sim$ 

#### $($ **X11\_FreeBuffer X11\_CloseSystem**  $X11$ \_FreeBuffer

```
PCI pci;
ECODE ecode;
MODE mode = \{DEF_MODE\};BUFFER buffer;
if (!(ecode = X11_InitSystem (&pci))) {
   if (!(ecode = X11_AllocateBuffer (&mode, &buffer, 1))) {
       /* application code here */
       /* now we change the scaling */mode.scale = SCALE2;
       X11_FreeBuffer (buffer.hbuf);
       /* re-allocate the buffer */
       if (!(ecode = X11_AllocateBuffer (&mode, &buffer, 1))) {
        /* application code here*/
       }
       else {
        return ecode;
       }
   }
   else {
       return ecode;
   }
}
else {
   return ecode;
}
```
#### *X11\_Acquire*

# **\_\_declspec(dllimport) ECODE\_\_stdcall X11\_Acquire (***hfg, hbuf, timeout, pStatus***) HFG** *hfg*;  $\frac{1}{2}$  /\*  $\frac{1}{2}$  /\* **HBUF** *hbuf*;  $\frac{1}{2}$  /\*  $\frac{1}{2}$  /\*  $\frac{1}{2}$  /\* **float** *timeout*;  $\frac{1}{2}$  /\* The mass  $\frac{1}{2}$  /\* **DWORD** \*  $p$ Status; /\*  $\qquad \qquad$  \*/ **X11\_Acquire** (grab) *hfg* フレームグラバハンドル。フレームグラバを選択します。 *hbuf*  $X11$ \_Acquire **BUFFER** X11\_AllocateBuffer **timeout timeout** *timeout pStatus* ステータス値を受け取ることを受け取ることを受け取ることを受け取ることを受け取ることを受け取ることを受け取ることを受け取ることを受け取ることを受け timeout 0 ラーコードです。最終フレームの取り込み終了に対応するステータスワードの値で、*pStatus* **X11\_GetStatus** PCI pci; ECODE ecode; MODE  $mode = \{DEF_MODE\};$ BUFFER buffer; DWORD frames = THAT\_MANY; HFG hfg; float timeout =  $.5i$ DWORD status; if (!(ecode = X11\_InitSystem (&pci))) { /\* assume we need the 1st frame grabber \*/ if (!(ecode = X11\_GetHFG (&hfg, pci.PCIslot[0]))) { if (!(ecode = X11\_AllocateBuffer (&mode, &buffer, frames))) {

```
if (!(ecode = X11_Acquire
          (hfg, buffer.hbuf, timeout, &status))) {
         /* application code here */
      }
      else {
      return ecode;
      }
   }
   else {
     return ecode;
     }
   }
   else {
     return ecode;
   }
}
else {
 return ecode;
}
```
#### *X11\_StartAcquire*

#### **\_\_declspec(dllimport) ECODE\_\_stdcall X11\_SrartAcquire (***hfg, hbuf, acqmode***)**

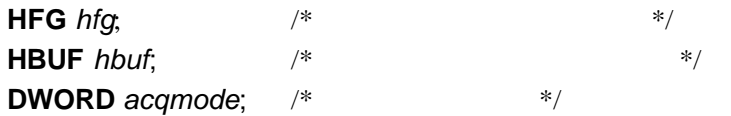

**X11\_StartAcquire** 

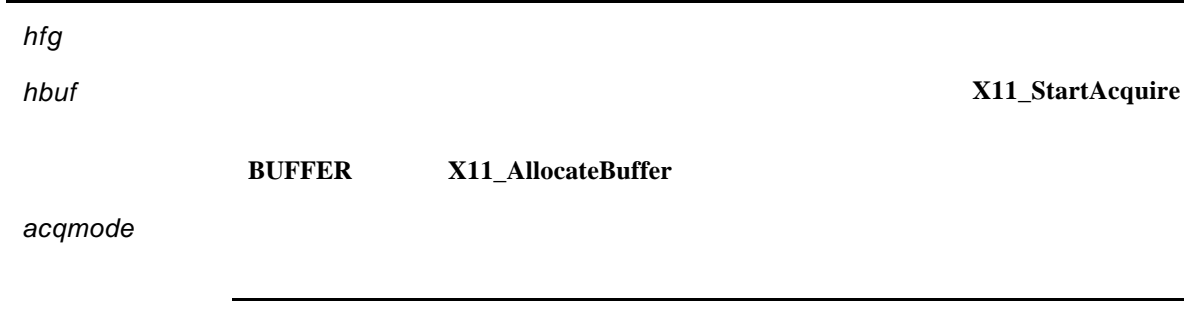

**AMODE\_SINGLE AMODE\_CONT** 

 $0$ 

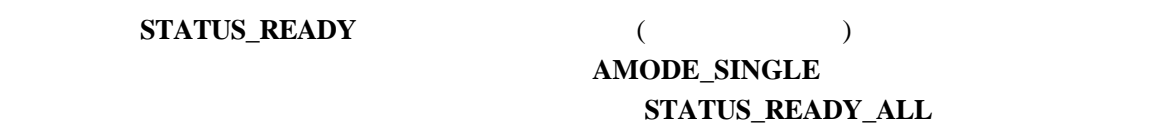

**AMODE\_CONT** STATUS\_READY\_ALL **STATUS\_READY\_ALL** 

> PCI pci; ECODE ecode; MODE  $mode = {DEF_MODE}$ ; BUFFER buffer; DWORD frames = THAT\_MANY; HFG hfg; DWORD status;

```
if (!(ecode = X11_InitSystem (&pci))) {
   /* assume we need the 1st frame grabber */
   if (!(ecode = X11<sup>GetHFG</sup> (&hfg, pci.PCIslot[0]))) {
       if (!(ecode = X11_AllocateBuffer
                     (&mode, &buffer, frames))) {
           if (!(ecode = X11_StartAcquire
                (hfg, buffer.hbuf, timeout, &status))) {
              /* wait until acquisition complete */
              while (!(ecode = X11_GetStatus (hfg, &status)) &&
                      !(status & STATUS_READY_ALL)) {
              }
              if (!ecode) {
                   /* application code here */
              }
              else {
                  return ecode;
               }
           }
           else {
              return ecode;
           }
       }
       else {
          return ecode;
       }
   }
   else {
       return ecode;
   }
}
else {
  return ecode;
}
```
#### *X11\_StopAcquire*

#### **\_\_declspec(dllexport) ECODE\_\_stdcall X11\_StopAcquire (***hfg***)**

**HFG** *hfg*;  $\frac{1}{2}$  /\*  $\frac{1}{2}$  /\*  $\frac{1}{2}$  /\*

*hfg* フレームグラバル。フレームグラバル。フレームグラバル。フレースグラバル。フレースグラバル。フレースグラバル。フレースグラバンドル。フレースグラバンドル。フレースグラバンドル。フレースグラバンドル。フレースグラバ

**X11\_StopAcquire X11\_StartAcquire** 

 $\overline{0}$ 

#### *X11\_GetStatus*

#### **\_\_declspec(dllexport) ECODE\_\_stdcall X11\_GetStatus (***hfg, pStatus***)**

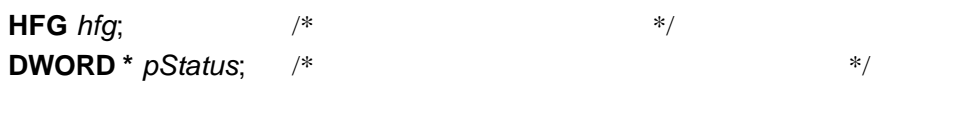

#### **X11\_GetStatus**

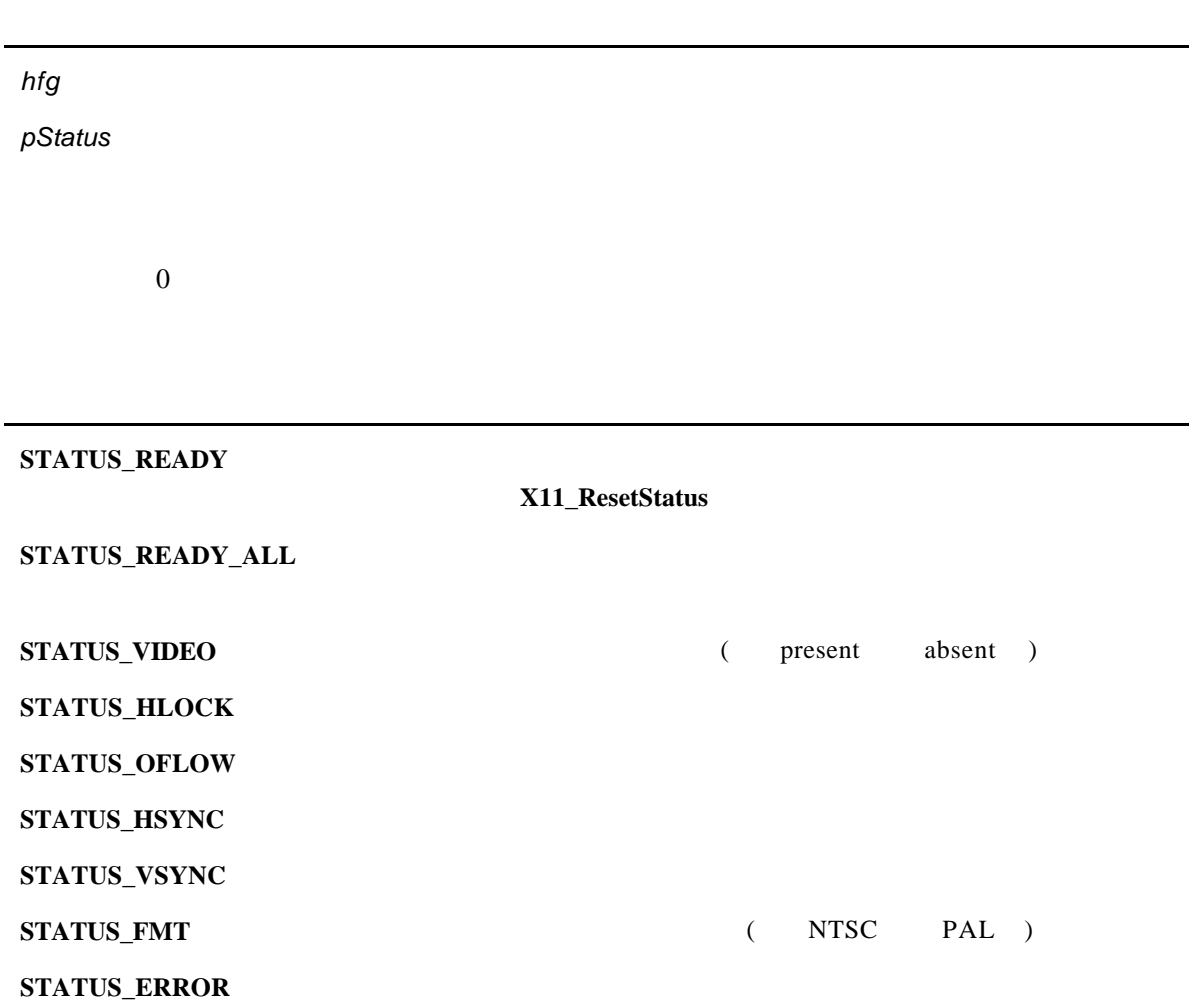

#### *X11\_ResetStatus*

#### **\_\_declspec(dllexport) ECODE\_\_stdcall X11\_ResetStatus (***hfg, mask***)**

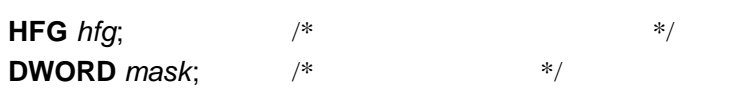

#### **X11\_ResetStatus**

*hfg* フレームグラバハンドル。フレームグラバを選択します。 **mask** 1 **a** 

 $0$ X11\_GetStatus

#### *X11\_GetHFG*

### **\_\_declspec(dllexport) ECODE\_\_stdcall X11\_GetHFG (***phfg, slot***)**

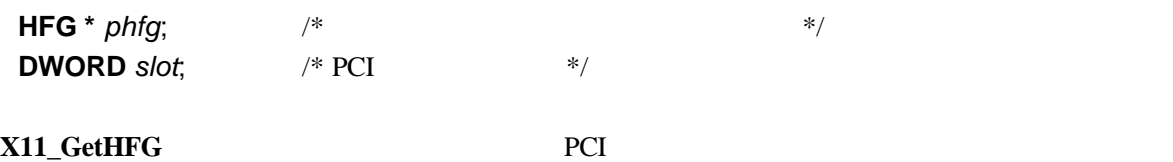

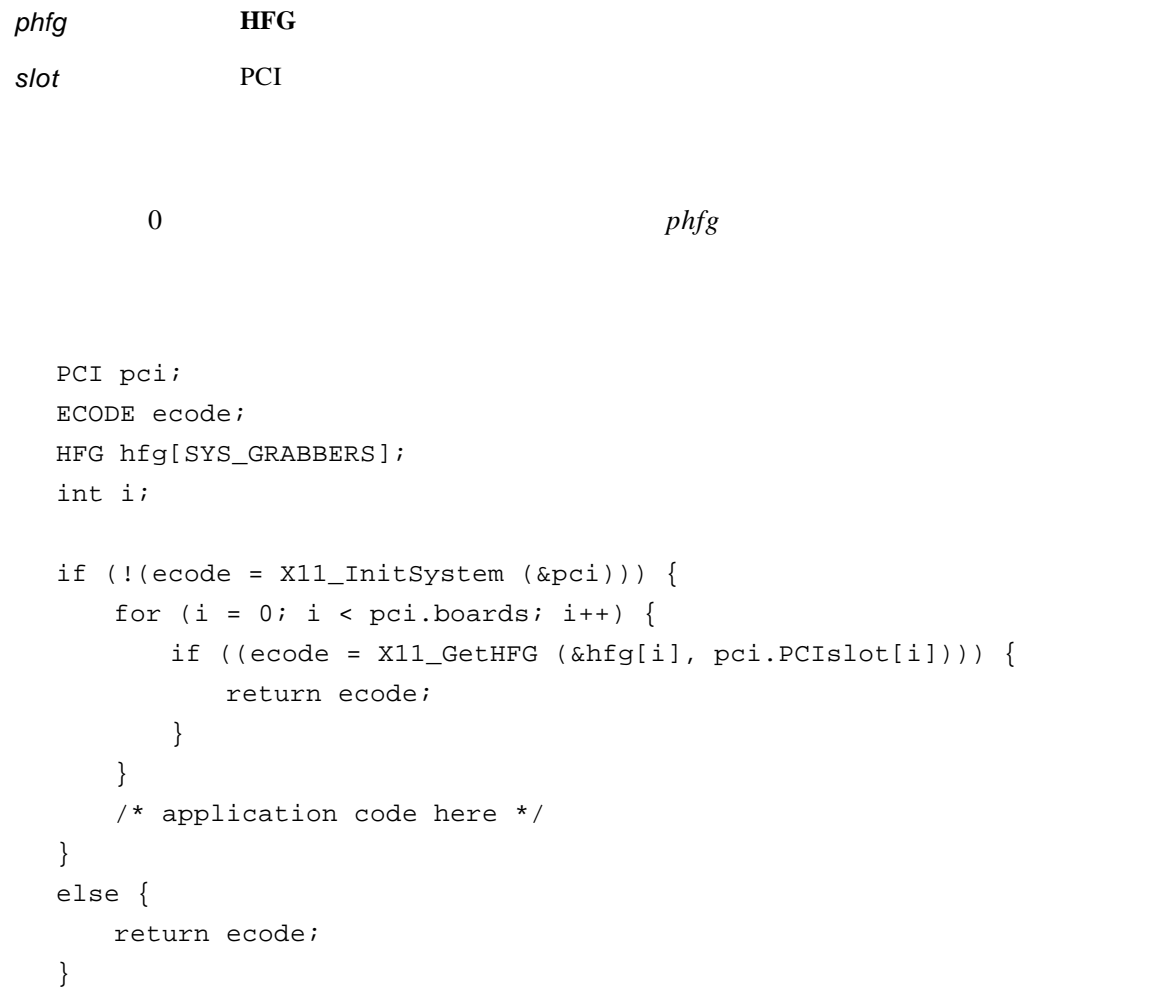

#### *X11\_WritePort*

#### **\_\_declspec(dllexport) ECODE\_\_stdcall X11\_WritePort (***hfg, data, mask***)**

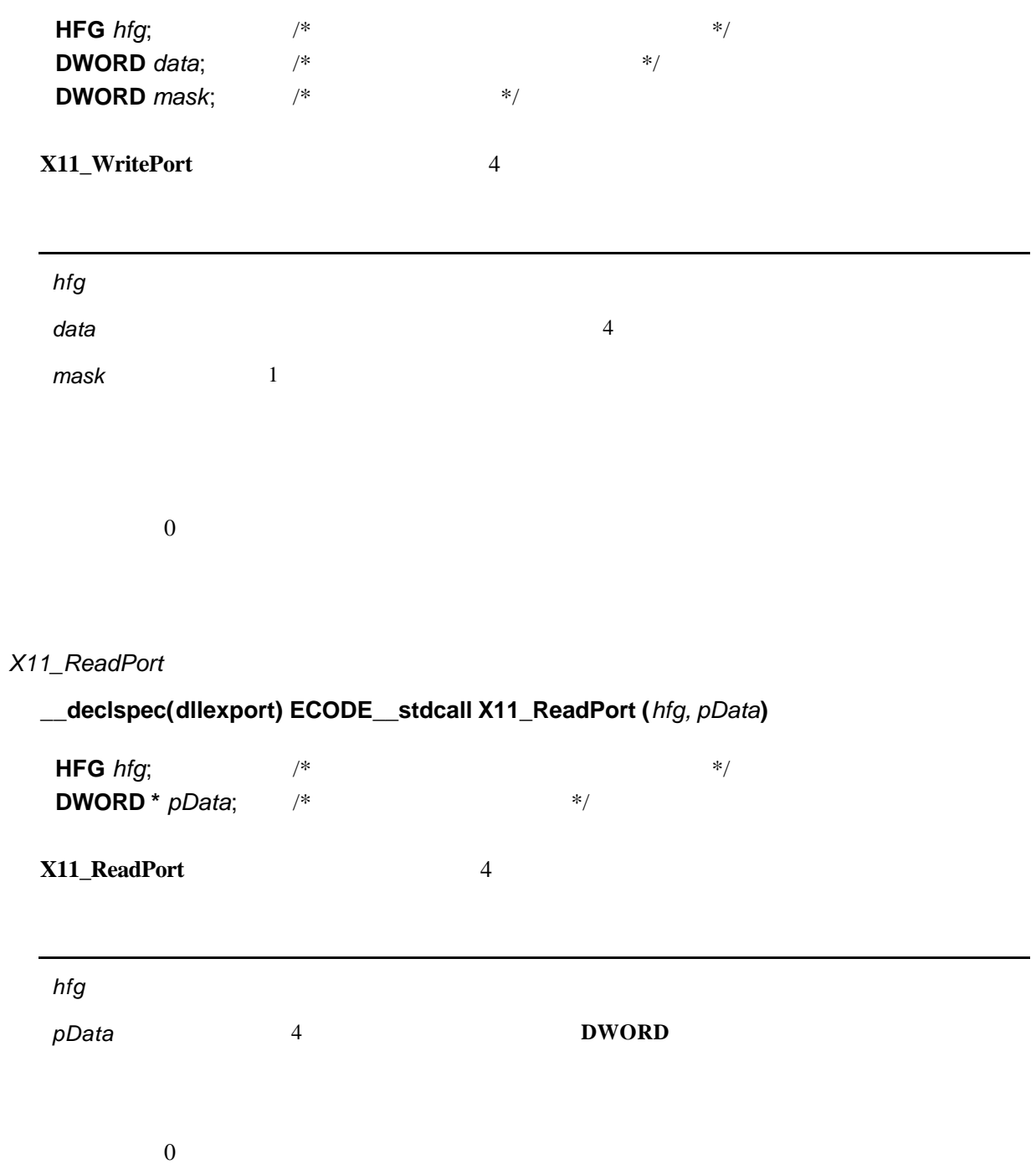

#### *X11\_GetImageSize*

#### **\_\_declspec(dllexport) ECODE\_\_stdcall X11\_GetImageSize (***pMode, pXsize, pYsize***)**

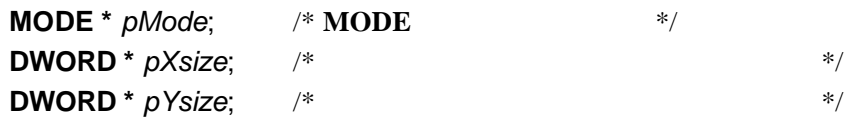

X11\_GetImageSize

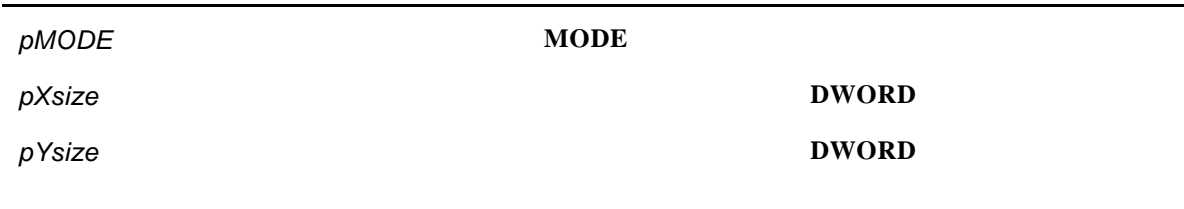

 $\overline{0}$ 

#### *X11\_SetMode*

# **\_\_declspec(dllexport) ECODE\_\_stdcall X11\_SetMode (***hfg, pMode***)**

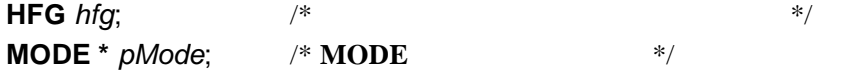

#### **X11\_SetMODE**

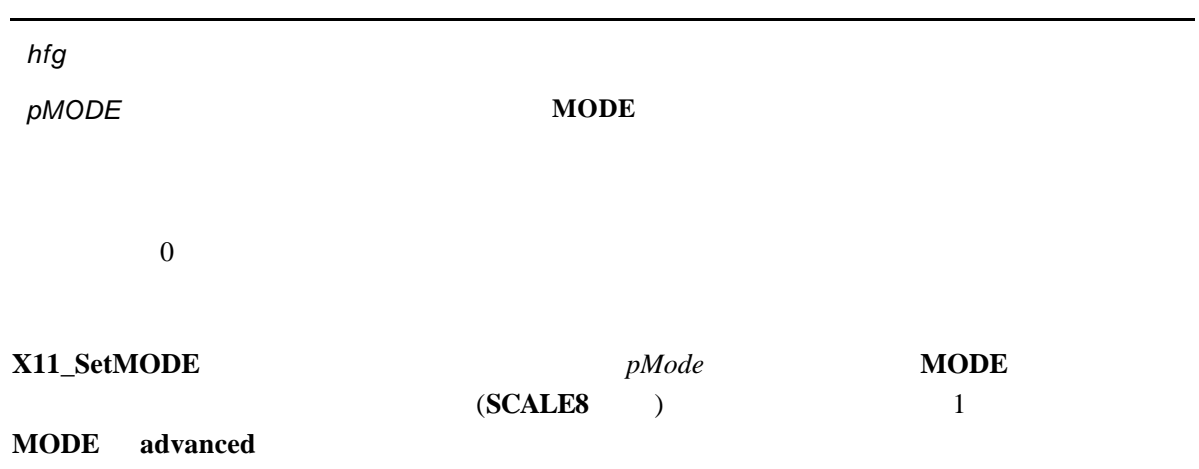

#### *X11\_InterruptOn*

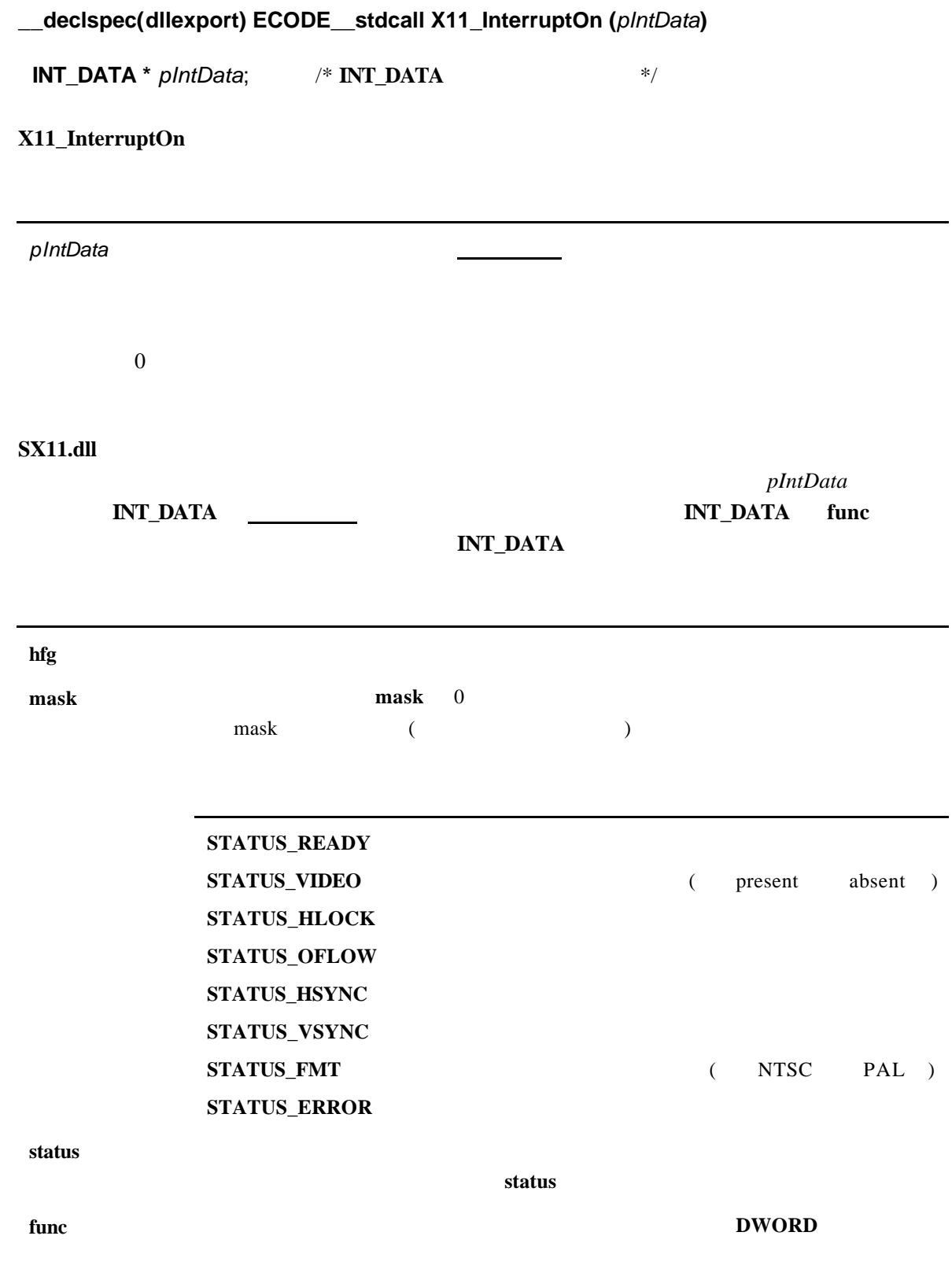

#### **priority** スレッドの優先順位レベルを通り出すことを指定する割り込みを指定する製造する製造する製造する製造する割り込みをお願います。

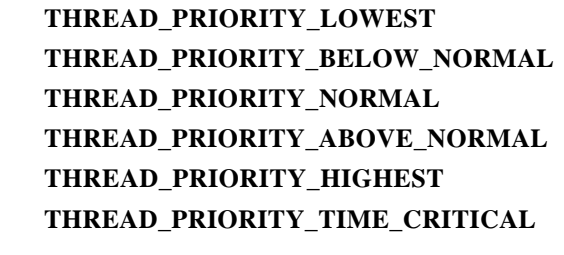

**total X11\_InterruptOn** 

lost

#### X11\_InterruptUnmask

```
/* global section */
/* define USER type to pass data to/from the user interrupt
   handling function. Assume components' types are defined */
struct USER {
    SOMETYPE user1;
    ANOTHERTYPE user2;
    YETANOTHERTYPE user3;
};
struct USER user;
INT_DATA intdata;
/* end of global section */
ECODE ecode;
HFG hfg;
BUFFER buffer;
BOOL enough;
/* Initialize the system, allocate buffer(s), get handles here */
/* Set up INT_DATA */
intdata.hfg = hfg;
intdata.mask = STATUS_READY;
intdata.func = UserFunc; //see below;
intdata.priority = THREAD_PRIORITY_NORMAL;
```

```
/* Set up the necessary user data */
user.user2 = NOT_READY; //some user flag;
/* Enable interrupt */
if (!(ecode = X11_InterruptOn (&intdata))) {
   if (!(ecode = X11_InterruptUnmask (hfg, STATUS_READY))) {
       /* start acquisition */
      X11_StartAcquire (hfg, buffer.hbuf, AMODE_SINGLE);
       /* do whatever is necessary here,
          for example: */
      while (!enough) {
          if (user.user2 == READV) {
             user.user2 = NOT_READY;
              /* start next acquisition */
              X11_InterruptUnmask (hfg, STATUS_READY);
              X11_StartAcquire (hfg, buffer.hbuf, AMODE_SINGLE);
              /* image is ready, do something with it */
          }
      }
   }
   else {
      return ecode;
   }
}
else {
   return ecode;
}
DWORD UserFunc (void)
{
   /* do what you need to here,
      pass the data via USER */
   user.user1 = 1;
   user.user2 = READY; // etc.
   return 0;
}
```
#### *X11\_InterruptOff*

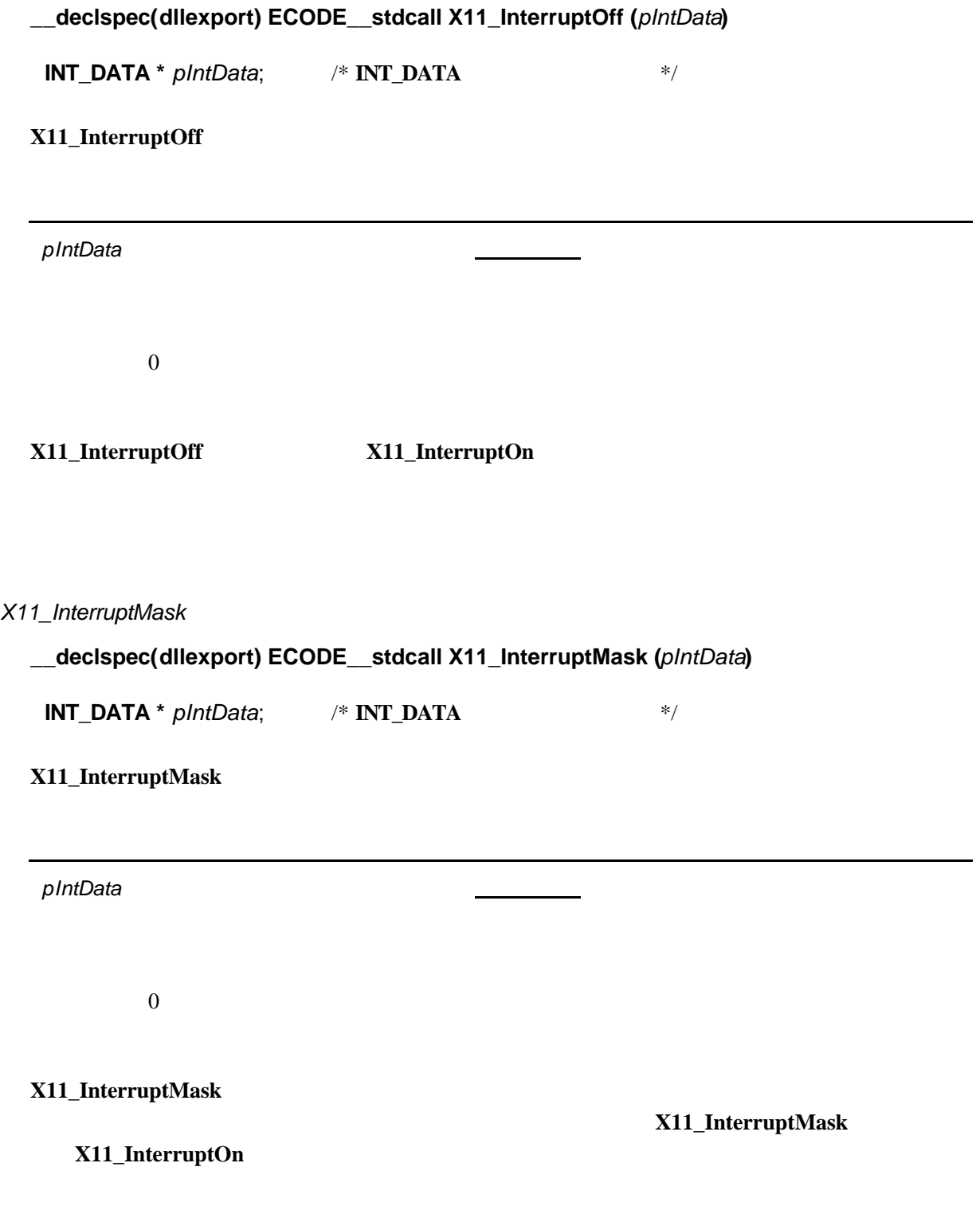

#### *X11\_InterruptUnmask*

#### **\_\_declspec(dllexport) ECODE\_\_stdcall X11\_InterruptUnmask (***pIntData***)**

**INT\_DATA** \* *pIntData*;  $\qquad$  /\* **INT\_DATA**  $\qquad$  \*/

**X11\_InterruptUnmask** 

pIntData

 $\overline{0}$ 

**X11\_InterruptUnmask X11\_InterruptUnmask** X11\_InterruptOn

Compact PCI

aPCI-8701

初版発行 2000 7 26 第2版発行 2000 8 23

240-0005 134 YBP 1F el 045-331-7575 Fax 045-331-7770

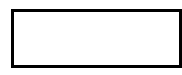

CPCI-046-000823 © ADTEK SYSTEM SCIENCE Co.,Ltd. 2000